# Workshop WII-B

In diesem Workshop werden Experimente beschrieben, die in jedem Physikbuch in dieser Weise als Standardversuche aufgeführt sind. Wesentlich in diesem Workshop ist die Aufforderung, an diesen Standardversuche verschiedene Messerfassungssysteme im experimentellen Vergleich zu testen. Wenn möglich sollten Sie die Wahl zwischen folgenden Systemen - in alphabetische Reihenfolge) haben:

## **CONATEX**

- o Pasco XplorerGLX (Gerät kann mit und ohne Computer eingesetzt werden)
- o Pasco SPARK (Gerät kann mit und ohne Computer eingesetzt werden)
- o Pasco USB-LINK (Gerät kann nur in Verbindung mit einem Notebook eingesetzt werden)
- o Pasco Airlink2 (Gerät kann nur in Verbindung mit einem Notebook oder mit dem iPhone benutzt werden)

# **LD Didactic**

- o Mobile-Cassy (Gerät kann mit und ohne Computer eingesetzt werden)
- o Sensor-CASSY 2 (Gerät kann mit dem Cassy-Display oder mit einem Notebook eingesetzt werden)
- o Pocket-CASSY (Gerät kann nur in Verbindung mit einem Notebook eingesetzt werden)

## **LPE - Vernier**

- o LabPro (Gerät kann nur in Verbindung mit einem Notebook eingesetzt werden)
- o LabQuest (Gerät kann mit und ohne Computer eingesetzt werden)
- o Go!Link (Gerät kann nur in Verbindung mit einem Notebook eingesetzt werden)

## **Phywe**

- o Cobra4 Wireless-Link
- o Cobra4 Mobile-Link
- o Cobra4 USB-Link

Mit einer verhältnismäßig kleinen Ausstattung kann man einen Querschnitt an Experimenten in der Physik demonstrieren.

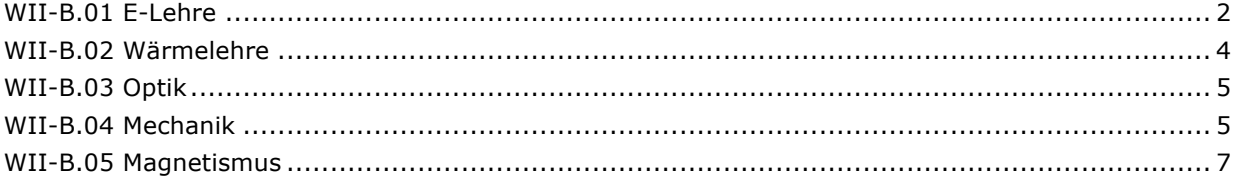

# **Didaktischer Hinweis**

Ganz wesentlich – so die Hinweise in den Bildungsstandards – ist die Organisation des Einsatzes der Datenlogger ... die Schülerinnen und Schüler lernen, im Team zunehmend selbstständig und selbstverantwortlich zu experimentieren.

Aus diesem Grunde gehen die Schülerteams folgenden Weg:

- o Auseinandersetzung mit der offenen Problemstellung
- o Ganz wesentlich: Vorhersage, welche Werte bei der geplanten Messung erwartet werden!
- o Vorschlag für einen Schaltungsentwurf, der von der Lehrkraft kontrolliert wird.
- o Aufbau der Schaltung ... evtl. Kontrolle durch die Lehrkraft
- o Aufnahme der Messwerte
- o Auswertung der Messung ... Fehlerdiskussion
- o Dokumentation
- o evtl. Präsentation

Eine kleinschrittige Anweisungsfolge wie man das Experiment aufbaut und die Messwerte gewinnt, ist hierbei kontraproduktiv. Eine früher übliche Praktikumsmethode, in der die Schülerinnen und Schüler mit schlechteren Messgeräten die Experimente nachvollziehen, die die Physiklehrkraft im Frontalunterricht zuvor schon vorgeführt hat, ist sicher auch nicht besonders motivierend.

# **WII-B.01 E-Lehre**

#### **Didaktische Bemerkung**

Ein wesentliches Lernziel bei dieser Problemstellung ist die Untersuchung von technischen Widerständen, Glühlampen, Dioden, Leuchtdioden, LDR, NTC-, PTC-Widerstände und andere elektrische – bzw. elektronische Bauteile. Die Schülerinnen und Schüler lernen dabei, dass man nur die technischen Widerstände durch eine Gerätekonstante beschreiben kann. Die meisten elektrischen oder elektronischen Bauteile sind nur über ihre Kennlinie zu beschreiben.

Ein zweites Lernziel ist der Versuch, mit der Vorstellung aufzuräumen, dass Georg Simon Ohm das so genannte Ohmsche Gesetz über die Vermessung eines Konstantandrahtes gewonnen hat. Die Schülerinnen und Schüler lernen, dass der elektrische Widerstand eines Kupferdrahtes nur dann konstant ist, wenn man die Temperatur dieses Kupferdrahtes – z.B. in einem Wasserbad – konstant hält. Im Regelfall ist der elektrische Widerstand eines elektrischen Leiters eine Funktion der Temperatur dieses Leiters – und damit indirekt eine Funktion des elektrischen Stromes, der in diesem Leiter fließt.

Bei diesem historischen Hintergrund ist es nicht zielführend, den Weg von Georg Simon Ohm durch die Vermessung eines technischen Widerstandes oder eines Konstantan-Drahtes nachzuzeichnen.

# **WII-B.01a Kennlinie einer Glühlampe - stationär**

#### **Problemstellung**

Das U-I-Diagramm einer Glühlampe wird aufgenommen. Hierbei werden die Spannung und die Stromstärke extrem langsam verändert, so dass sich zwischen zwei Messungen ein stationärer Zustand bzgl. der Temperatur des Glühfadens einstellt.

#### **Material/Geräte**

- o Elektrische Energiequelle (25V Gleichspannung, regelbar)
- o Glühlampe mit Fassung
- o 3x Laborkabel
- o Notebook
- o Software, Datenlogger, Netzteil, Verbindungskabel, usw.
- o U-I-Sensor ... evtl. hoher Stromstärke ... oder 1Ω-Messwiderstand

#### **Vorgehen**

- o Bekannte Schritte @ ... U-I-Diagramm
- o Erzeugen Sie eine "Ausgleichskurve" ...
- o Berechnen Sie die Energiestromstärke P aus den U- und I-Messdaten. Stellen Sie die Energiestromstärke als Funktion der Stromstärke – bzw. der Spannung in einem Diagramm der Datalogger-Software dar.

# **WII-B.01b Kennlinie einer Glühlampe – dynamisch**

### **Problemstellung**

Im Gegensatz zur Messung W02.1a wird die Spannung an der Glühlampe so schnell verändert, dass der Glühfaden bzgl. seiner Temperatur keinen stationären Zustand erreichen kann.

### **Material/Geräte**

- o Elektrische Energiequelle (25V Gleichspannung, regelbar)
- o Glühlampe mit Fassung
- o 3x Laborkabel
- o Notebook
- o Software, Datenlogger, Netzteil, Verbindungskabel, usw.
- o U-I-Sensor ... evtl. hoher Stromstärke ... oder 1Ω-Messwiderstand

#### **Vorgehen**

- o Bekannte Schritte @ ... U-I-Diagramm
- o Recherchieren Sie im Internet eine Formel, nach der man den Widerstand einer Glühlampe als Funktion des Widerstandes bei Normaltemperatur, dem Temperaturkoeffizienten und der Temperaturdifferenz zwischen Umgebungstemperatur und Glühfadentemperatur bestimmen kann.<sup>1</sup> Bestimmen Sie aus Ihren Messdaten die Temperatur des Glühfadens.

# **WII-B.01c Kennlinie elektrischer Bauteile**

#### **Problemstellung**

Es werden verschiedene Bauteile bzgl. ihrer Kennlinie untersucht.

- o Diode
- o PTC- bzw. NTC-Widerstand
- o LDR bei konstanter Beleuchtung
- o Technischer Widerstand

#### **Material/Geräte**

- o Elektrische Energiequelle (25V Gleichspannung, regelbar)
- o Diode, PTC- bzw. NTC-Widerstand, LDR bei konstanter Beleuchtung, Technischer Widerstand
- o 3x Laborkabel, Krokodilklemmen
- o Notebook
- o Software, Datenlogger, Netzteil, Verbindungskabel, usw.
- o U-I-Sensor ... evtl. hoher Stromstärke ... oder 1Ω-Messwiderstand

#### **Vorgehen**

-

- o Bekannte Schritte @ ... U-I-Diagramm
- o Erzeugen Sie eine "Ausgleichskurve" ...
- o Bestimmen Sie die Steigung des Diagramms an verschiedenen Stellen ... Unterscheiden Sie zwischen dem differenziellen Widerstandswert und dem üblichen "Durchschnittswert".
- o Vergleichen Sie bei den technischen Widerständen die Aufdrucke mit den hier bestimmten Gerätekonstanten R. Ziehen Sie Folgerungen, wenn Sie eine Abweichung entdecken!

<sup>&</sup>lt;sup>1</sup> ... R<sub>Glühen</sub> = R<sub>Umgebungstemp</sub> (  $1 + \alpha \Delta T$ ) mit  $\alpha_{\text{Wolfram}} = 4.5 \cdot 10^{-3} / K$ 

### **Problemstellung - offen**

Diskutieren Sie mit Ihrem Team, wie man aus dem U-t-Diagramm bei einem elektrischen Bauteil auf die geflossene elektrische Ladung schließen kann.

#### **Problemstellung - enger**

Zeigen Sie, dass man aus der Fläche unter dem U-t-Diagramm auf die geflossene elektrische Ladung schließen kann  $\rightarrow \Delta Q = (1/R) \Delta \varphi \cdot \Delta t$  oder  $\Delta Q = L_{\text{eitwert}} \Delta \varphi \cdot \Delta t$ 

### **Material/Geräte**

- o Elektrische Energiequelle (25V Gleichspannung, regelbar)
- o Diode, PTC- bzw. NTC-Widerstand, LDR bei konstanter Beleuchtung, Technischer Widerstand
- o 3x Laborkabel, Krokodilklemmen
- o Notebook
- o Software, Datenlogger, Netzteil, Verbindungskabel, usw.
- o U-I-Sensor ... evtl. hoher Stromstärke ... oder 1Ω-Messwiderstand

### **Vorgehen**

- o Bekannte Schritte @ ... U-t-Diagramm
- o Bestimmen Sie gesuchte Ladung!

# **WII-B.02 Wärmelehre**

#### **Didaktische Bemerkung**

Ein wesentliches Lernziel bei dieser Problemstellung ist die Diskussion des Entropiestromes – bzw. die Frage, welche physikalische Größen man mit einem Peltier-Element bestimmen kann. Peltier-Elemente kann man für wenig Geld bei verschiedenen Versandfirmen erwerben.

# **WII-B.02a Peltier-Element - U-T-Diagramm**

#### **Problemstellung - offen**

Recherchieren Sie (siehe bekannte Quellen) den Aufbau und die Funktionsweise eines Peltier-Elements. Diskutieren Sie mit Ihrem Team, welcher Zusammenhang zwischen der Spannung an den Anschlusskabeln des Peltierelements und der Temperaturdifferenz zwischen den beiden Seiten des Elements zu erwarten ist.

#### **Material/Geräte**

- o Elektrische Energiequelle (25V Gleichspannung, regelbar)
- o Peltier-Element
- o Laborkabel, Krokodilklemmen
- o Notebook
- o Software, Datenlogger, Netzteil, Verbindungskabel, usw.
- o U-I-Sensor (bzw. falls U-Messung im Datenlogger integriert ist, Messkabel)
- o 2 Temperatursensoren

#### **Vorgehen**

- o Legen Sie das Peltierelement auf eine kalte Unterlage (Tischoberfläche, Metallklotz, Styroporplatte und legen Sie oben auf das Peltierelement einen heißen Gegenstand oder legen Sie Ihre Hand auf das Peltierelement).
- o Bekannte Schritte @ ... U-t-Diagramm
- o Interpretation der aufgenommenen Diagramme!

### **Problemstellung - offen**

Zur Verwendung kommt der Selbstbau eines "Entropiestrommessgerätes". Wir gehen hierbei von folgender Formel aus: IS = k·U/T; der Proportionalitätsfaktor (nur näherungsweise!) liegt bei dem vorliegenden Peltier-Element bei k = 9 ⋅ Ct ⋅ K / V

#### **Material/Geräte**

- o Elektrische Energiequelle (25V Gleichspannung, regelbar)
- o Peltierelement mit angeklebten Temperatursensor
- o Laborkabel, Krokodilklemmen
- o Notebook
- o Software, Datenlogger, Netzteil, Verbindungskabel, usw.
- o U-I-Sensor (bzw. falls U-Messung im Datenlogger integriert ist, Messkabel)

### **Vorgehen**

- o Bekannte Schritte @ ... U-t-Diagramm
- o Interpretation der aufgenommenen Diagramme!

# **WII-B.03 Optik**

# **WII-B.03a Beleuchtungsstärke**

### **Problemstellung - offen**

Diskutieren Sie mit Ihrem Team folgende Frage: Wie hängt die Beleuchtungsstärke von der angelegten Spannung – bzw. Stromstärke – ab.

#### **Material/Geräte**

- o Elektrische Energiequelle (25V Gleichspannung, regelbar)
- o Glühlampe, Halogenlampe
- o 3x Laborkabel, Krokodilklemmen, 1Ω-Messwiderstand
- o Notebook
- o Software, Datenlogger, Netzteil, Verbindungskabel, usw.
- o Lichtsensor

#### **Vorgehen**

- o Bekannte Schritte (co... führen zum gesuchten Diagramm.
- o Diskutieren Sie das Messergebnis ... reflektieren Sie Ihre Vorhersagen.

# **WII-B.04 Mechanik**

# **WII-B.04a Feder-Schwere-Pendel**

#### **Problemstellung**

Bei einem Feder-Schwer-Pendel soll die Kraft, die Beschleunigung und die Elongation gleichzeitig aufgenommen werden.

Mit dieser Ausstattung kann man u.a. auch "Bewegungsdiagramme" aufnehmen - so z.B. ein a-t-, ein v-t- oder ein s-t-Diagramm, in unterschiedlichen Experimentieranordnungen.

#### **Material/Geräte**

- o Stativstange 1,5m, Tischklemme, Muffe, Stativstange 30cm, Muffe, Aufhängung
- o Feder, Masse, Perlonschnur, kleine Zusatzmasse
- o Notebook, Software, Datenlogger, Netzteil, Verbindungskabel, usw.

o Beschleunigungssensor, Ultraschallbewegungssensor, Kraftsensor, Drehbewegungssensor

## **Vorgehen**

- o Bekannte Schritte @ ... führen zum gesuchten Diagramm.
- o Diskutieren Sie das Messergebnis ... reflektieren Sie Ihre Vorhersagen

# **WII-B.04b Gummiband**

#### **Problemstellung**

Bei einem Gummiband soll das Kraft-Dehnungsdiagramm aufgenommen werden.

### **Material/Geräte**

- o Stativstange 1,5m, Tischklemme, Muffe, Stativstange 30cm, Muffe, Aufhängung
- o Gummiband, Masse, Perlonschnur, kleine Zusatzmasse
- o Notebook, Software, Datenlogger, Netzteil, Verbindungskabel, usw.
- o Kraftsensor, Drehbewegungssensor

### **Vorgehen**

- o Bekannte Schritte  $\odot$  ... führen zum gesuchten Diagramm.
- o Diskutieren Sie das Messergebnis ... reflektieren Sie Ihre Vorhersagen.

# **WII-B.04c Stimmgabel**

### **Problemstellung**

Wie hängt die Beschleunigung bei einer harmonischen Bewegung in der Theorie von der Amplitude und der Frequenz f ab?

Im Experiment wird die Beschleunigung über den passenden Sensor direkt bestimmt.

#### **Material/Geräte**

- o Stimmgabel
- o Gummi zur Befestigung
- o Notebook, Software, Datenlogger, Netzteil, Verbindungskabel, usw.
- o Beschleunigungssensor und Zusatzmaterial

#### **Vorgehen**

- o Bekannte Schritte  $\odot$  ... führen zum gesuchten Diagramm.
- o Diskutieren Sie das Messergebnis ... reflektieren Sie Ihre Vorhersagen.

# **WII-B.04b Kraftplattform**

## **Problemstellung**

Mit einer Kraftplattform werden folgende Versuche durchgeführt:

- o Die Versuchsperson steht auf der Kraftplattform und führt dann folgende Bewegung aus: (a) Die Versuchsperson geht in die Knie, (b) springt dann senkrecht nach oben und (c) landet dann wieder auf der Kraftplattform.
- o Die Versuchsperson hält einen schweren Gegenstand in der Hand, wirft ihn senkrecht nach oben und fängt ihn wieder auf.

Diskutieren Sie, welche Kraft-Zeit-Diagramme sich bei diesen Experimenten ergeben!

#### **Material/Geräte**

- o Kraftplattform
- o Notebook
- o Software, Datenlogger, Netzteil, Verbindungskabel, usw.

#### **Vorgehen**

- o Bekannte Schritte  $\odot$  ... führen zum gesuchten Diagramm.
- o Diskutieren Sie das Messergebnis ... reflektieren Sie Ihre Vorhersagen.

# **WII-B.05 Magnetismus**

# **WII-B.05a Erdfeldbestimmung**

#### **Problemstellung**

Mit einem Magnetfeldsensor soll über einen Datenlogger im Schulhof vor dem Schulgebäude die Magnetische Flussdichte des Magnetfeldes der Erde in Abhängigkeit von den GPS-Daten bestimmt werden. Interessant ist zudem die Aufnahme anderer physikalischer Daten – so z.B. die Temperatur, die Luftfeuchtigkeit, die Höhe usw. bei einem Spaziergang rund um das Haus.

### **Material/Geräte**

- o Notebook, Software, Datenlogger, Netzteil, Verbindungskabel, usw.
- o Magnetfeldsensor, GPS-Sensor

### **Vorgehen**

- $\circ$  Bekannte Schritte  $\circledcirc$  ... führen zum gesuchten Diagramm.
- o Werten Sie die Messergebnisse aus. Diskutieren Sie das Messergebnis ... reflektieren Sie Ihre Vorhersagen.

# **WII-B.05b Flussdichte einer Spule**

### **Problemstellung**

Die magnetische Flussdichte der Spule soll in Abhängigkeit von der Stromstärke bestimmt werden. Interessant ist auch die Flussdicht am Rand der Spule im Vergleich zur Mitte.

#### **Material/Geräte**

- o Notebook, Software, Datenlogger, Netzteil, Verbindungskabel, usw.
- o Magnetfeldsensor, Stromsensor 10A ... oder 1Ω-Messwiderstand
- o Spule, elektrische Energiequelle (Gleichspannung), Laborkabel

#### **Vorgehen**

- o Bekannte Schritte © ... führen zum gesuchten Diagramm.
- Diskutieren Sie das Messergebnis ... reflektieren Sie Ihre Vorhersagen.

# **WII-B.05c Kraft-Stromdiagramm - Elektromagnet**

Die Kraft auf ein unmagnetisches Stück Eisen (z.B. Stativstange 5cm) vor einem Elektromagneten soll in Abhängigkeit von der Stromstärke aufgenommen werden.

Mit dieser Anordnung kann u.a. auch die Flussdichte einer Spule in Abhängigkeit von der Stromstärke bestimmen.

#### **Material/Geräte**

- o Notebook, Software, Datenlogger, Netzteil, Verbindungskabel, usw.
- o Magnetfeldsensor, Kraftsensor, Stromsensor 10A ... oder 1Ω-Messwiderstand
- o Spule, elektrische Energiequelle (Gleichspannung), Schnüre, Klebeband, doppelseitiges Klebeband, Experimentierwagen, Eisenkern, Laborkabel

## **Vorgehen**

- $\circ$  Bekannte Schritte  $\circledcirc$  ... führen zum gesuchten Diagramm.
- o Diskutieren Sie das Messergebnis ... reflektieren Sie Ihre Vorhersagen.

# **WII-B.06 iPhon als Messgerät**

Eine interessante Variante des Einsatzes von Messgeräten dieser Generation ist folgende Variante:

Die Physiklehrkraft baut auf dem Labortisch ein Experiment auf, bei dem die Daten durch einen Datenlogger – bzw. entsprechende Sensoren – aufgenommen und über einen Bluetooth-Adapter an die iPhones der Schülerinnen und Schüler in der Klasse übertragen werden. Die Schülerteams werten diese Daten individuell aus, diskutieren und dokumentieren ihre Folgerungen und Ergebnisse. Diese Variante schränkt den Handlungsbereich der Schülerinnen und Schüler ein und sollte daher nur an den Stellen realisiert werden, an den das didaktisch vertretbar ist.